## **How to Use Wild Apricot for Surname Research**

## Updated 6 July 2021

While not as robust or extensive as JewishGen Family Finder, JGFF, you may want to connect with other members of JGSCO who are searching names similar to those you are researching. To do this, both of you must tell the website which names you are researching using the appropriate field in your profile. Ability to do this is limited to current members.

When you register yourself on jgsco.org or update your registration, you can enter which family names you are researching. Later, others can query this information and matches will be displayed.

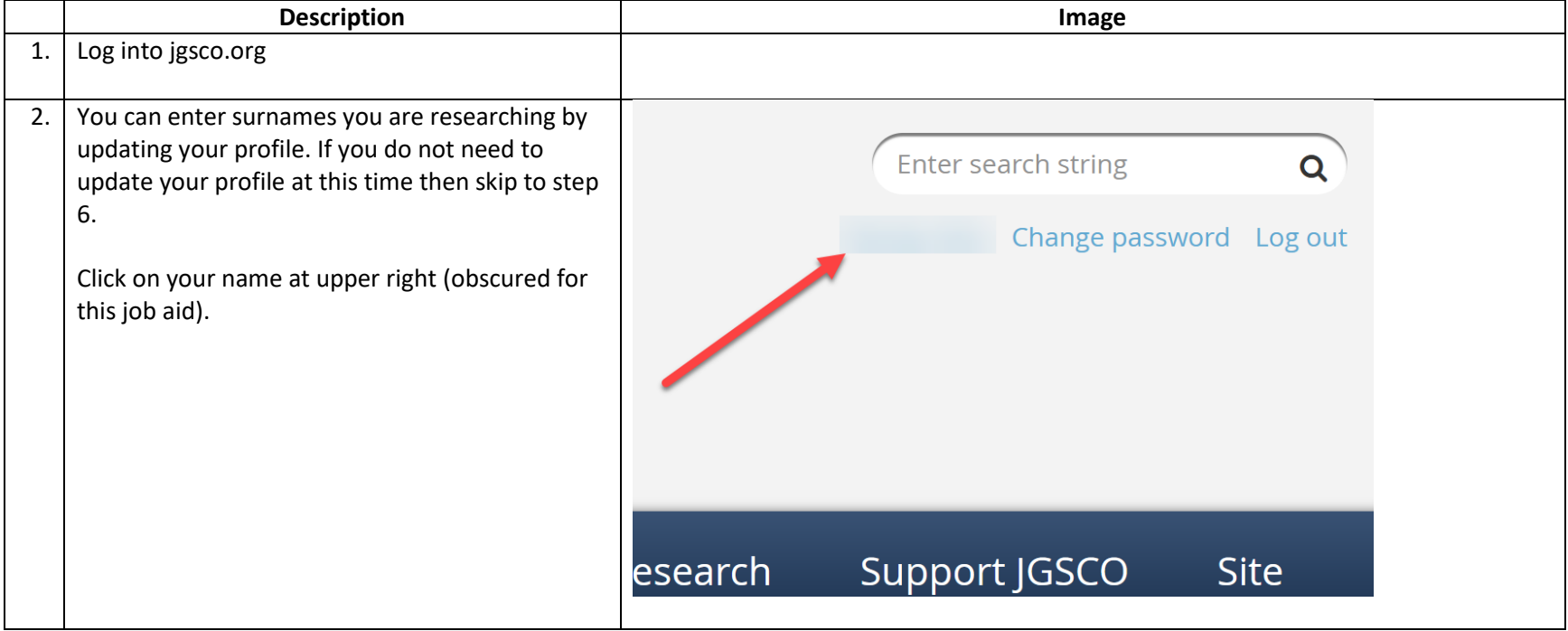

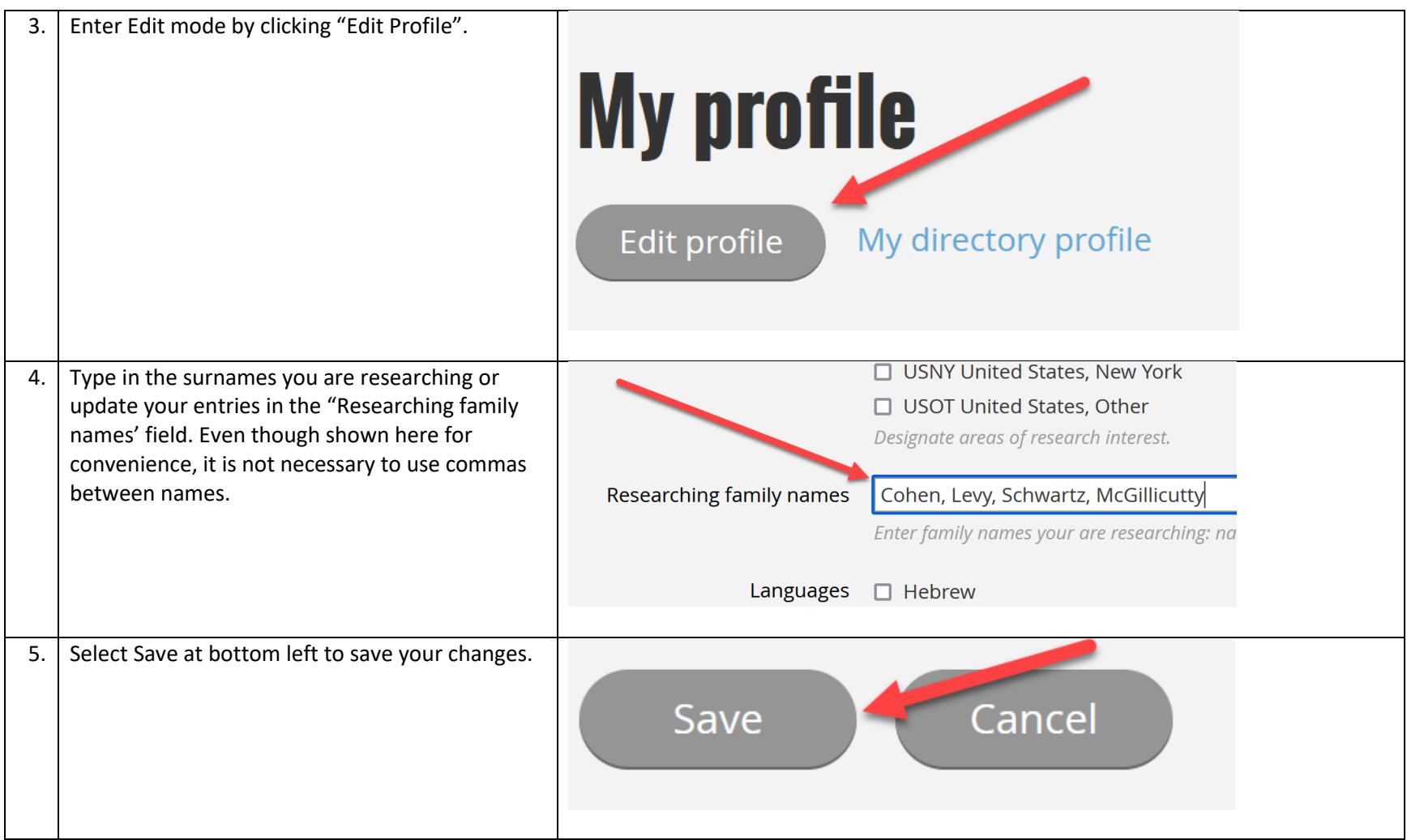

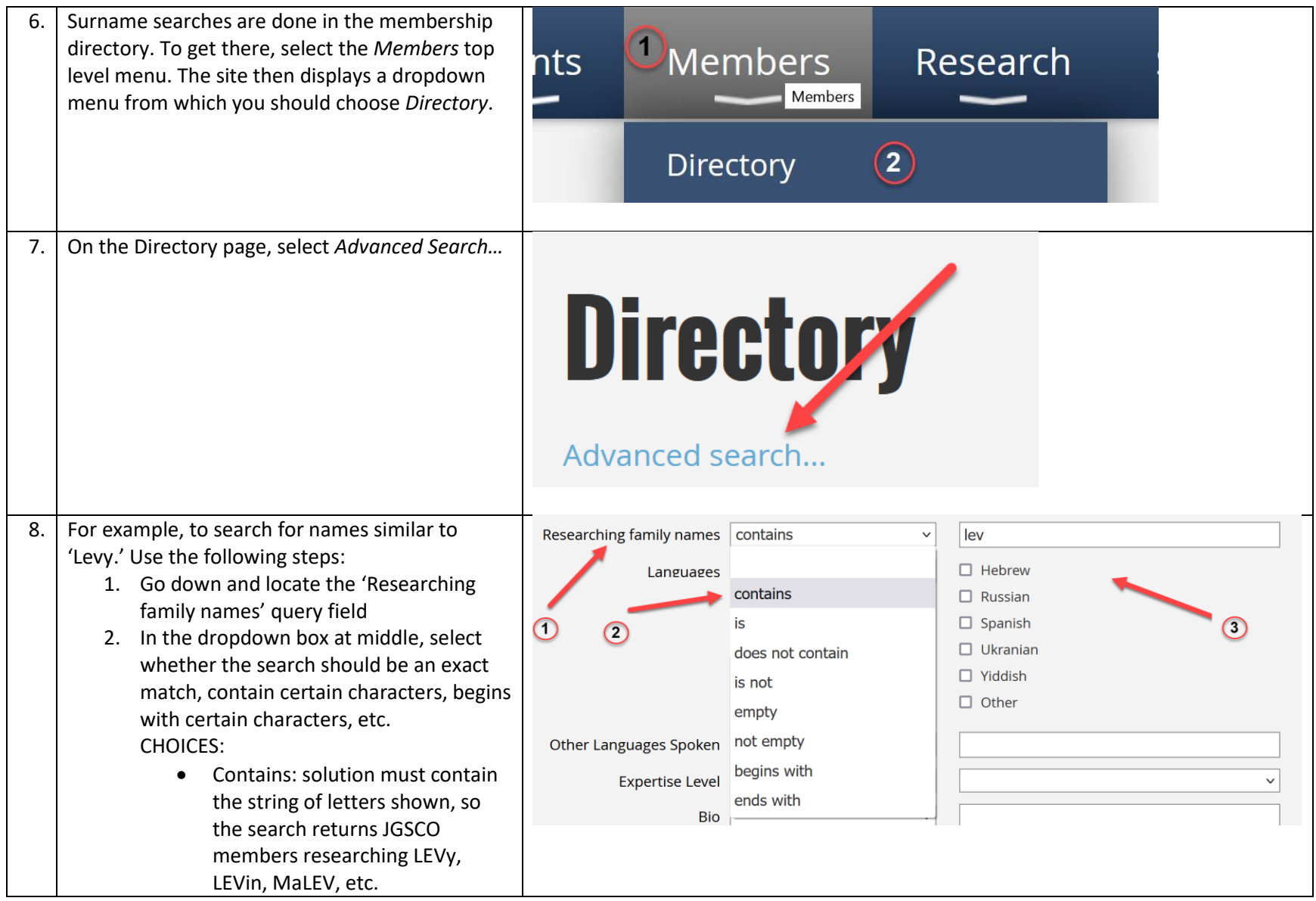

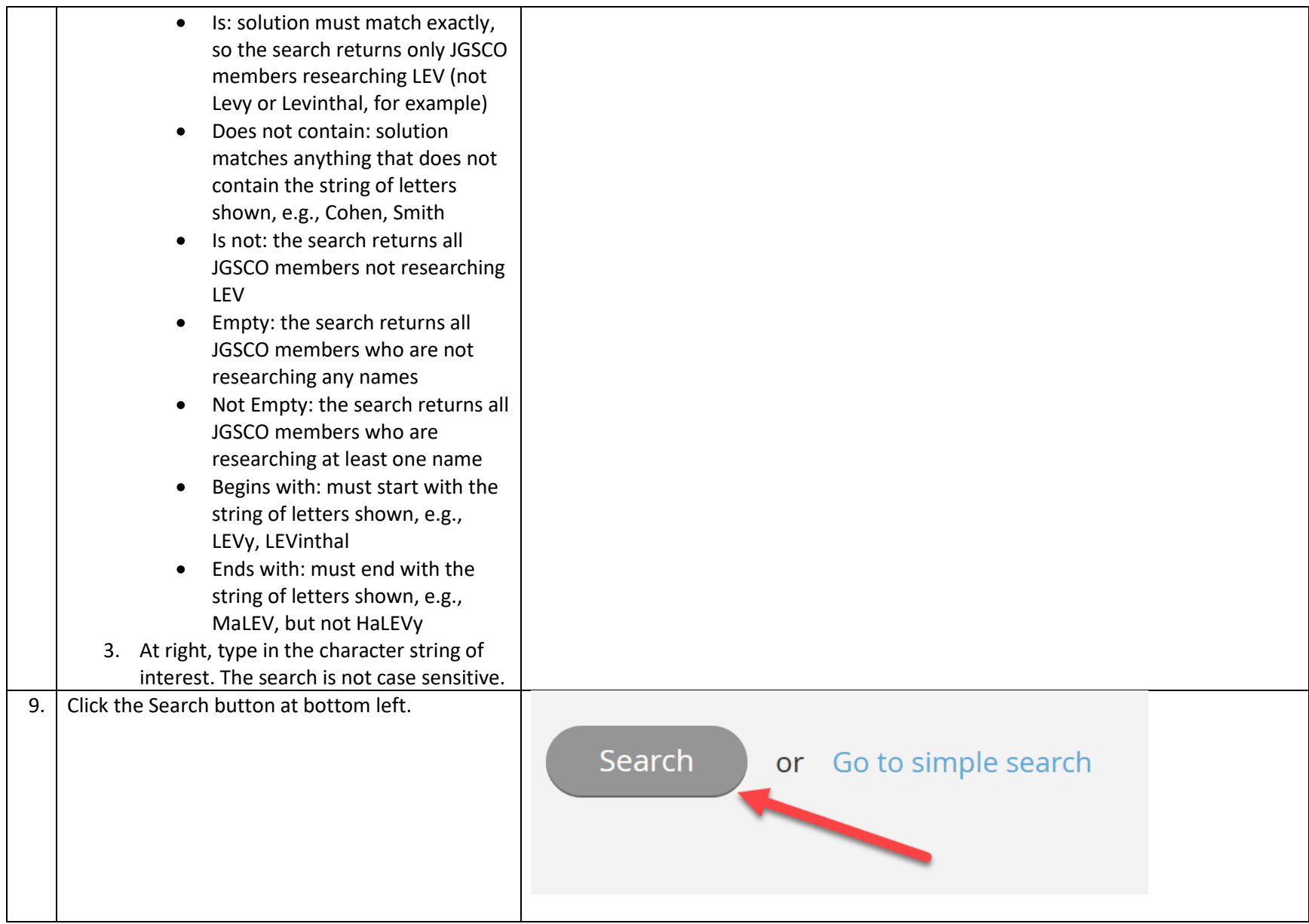

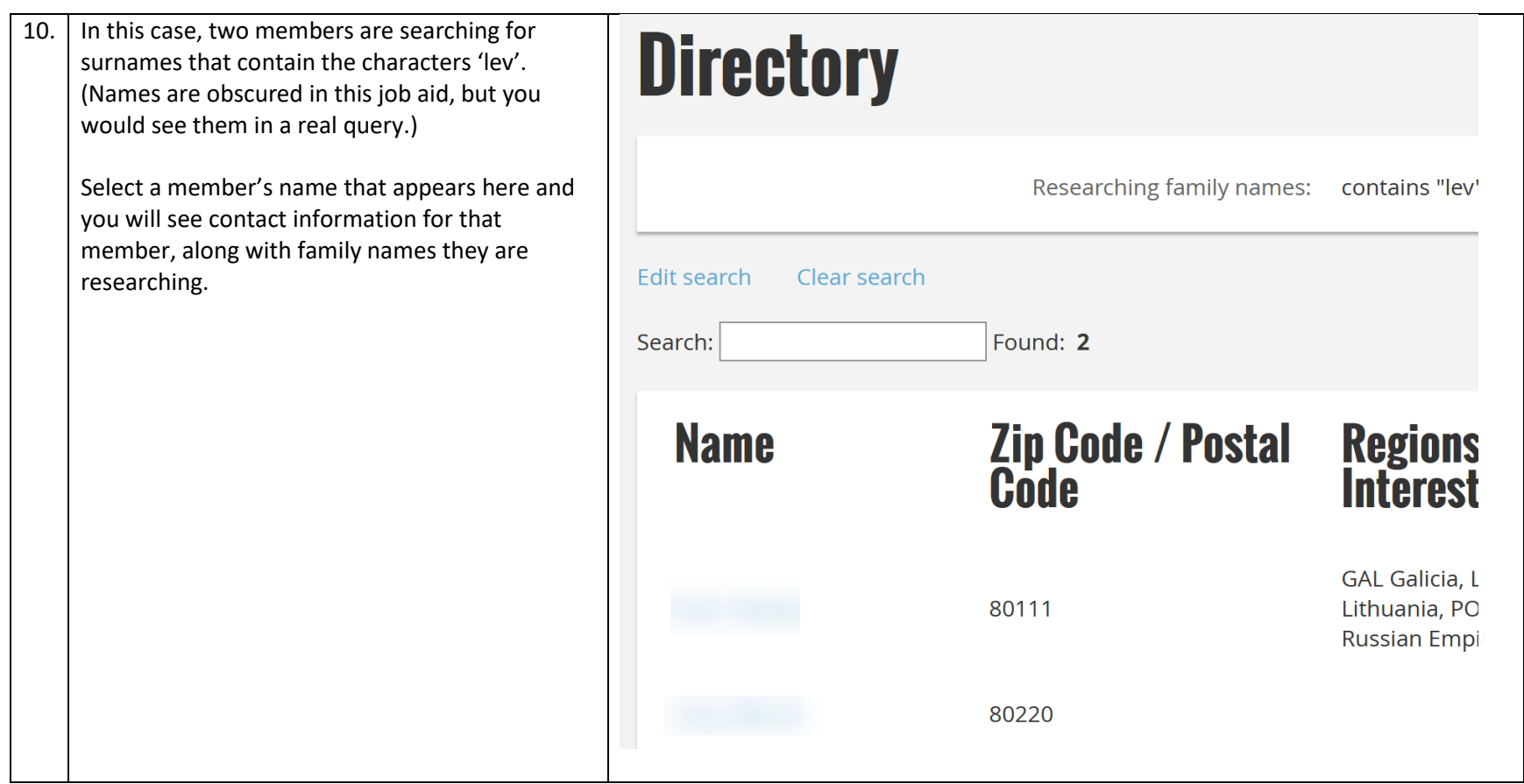